Wykonaj tabelę a następnie uzupełnij ją dowolnym planem.

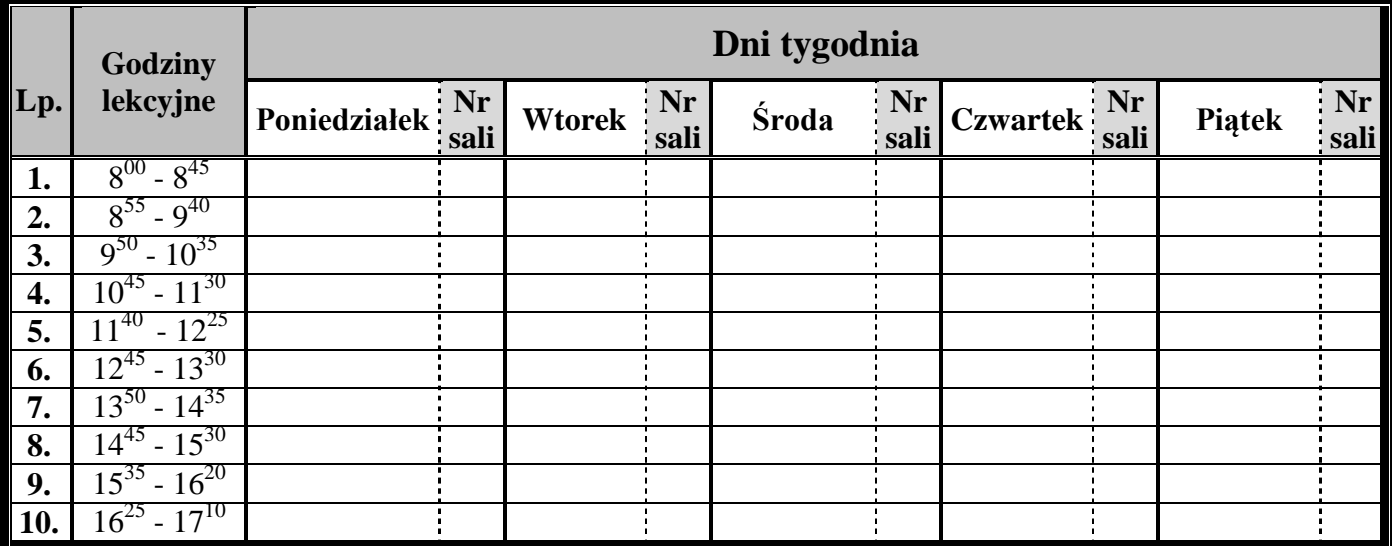

## **Plan lekcji**